# **INVADERS: o efeito parallax como mecânica de jogo**

Enzo Cunha de Aquino Gonçalves\* Cássio Fernandes Lemos\*\*

Universidade Franciscana (UFN)\*\*\*

#### **RESUMO**

 Este artigo apresenta o projeto de construção de um jogo digital, utilizando estudos e análises de recursos da animação e game design, com foco no efeito parallax, um efeito visual utilizado em animações que dá uma sensação de movimento no cenário. Serão apresentados o conceito do parallax e suas variações no mundo dos jogos. A ideia é utilizar o parallax no projeto além de um efeito visual, mas também como mecânica de jogo. Esse artigo apresentará os conceitos do parallax.

**Palavras-chave**: jogos digitais, parallax, animação, plataforma 2D.

#### **1 INTRODUÇÃO**

O jogo pode ser visto como um elemento da cultura que fez parte da evolução do homem e das civilizações, esteve presente entre os gregos e romanos na antiguidade, sendo considerado cofundador da própria cultura [5]. Diversos historiadores apontam o ano de 1958 como o momento surgimento do jogo eletrônico, mas não há consenso sobre esse momento da história. Desde então, os jogos digitais vieram impactando cada vez mais a sociedade, envolvendo técnicas e ferramentas diversas para garantir a diversão dos jogadores.

Uma dessas técnicas é o efeito parallax, que utilizado como um recurso estético para o cenário do jogo dá uma impressão de maior espacialidade para o jogador. Com isso, essa técnica trouxe uma nova perspectiva aos jogos digitais e vem melhorando notavelmente a sua qualidade [6].

Esse artigo tem o propósito de apresentar uma análise técnica e histórica do método parallax, bem como um jogo desenvolvido a partir dessa ferramenta.

#### **1.1 OBJETIVOS**

 O objetivo do projeto é fazer análise da técnica parallax e aplicá-la no desenvolvimento do jogo INVADERS, um jogo 2D, como elemento visual e de mecânica, utilizando elementos que afetarão a noção de profundidade em planos bidimensionais. Para atingir este propósito, se estabelece como objetivos

específicos:

- Fazer um levantamento das características do efeito parallax em diferentes jogos através de uma metodologia qualitativa descritiva;
- Fazer uma análise das características levantadas sobre o efeito parallax;
- Desenvolver um jogo 2D fazendo o uso do efeito parallax, como estética e mecânica;

#### **1.2 JUSTIFICATIVA**

Conforme pesquisa bibliográfica realizada pelo autor, foi observado e constatado que o uso do parallax é pouco explorado em trabalhos acadêmicos, sendo possível encontrar trabalhos sobre *shaders* gráficos com efeitos de rolagem parallax nas imagens e alguns jogos que possuem a técnica, mas apenas como elemento estético, mostrando a

possibilidade de explorar o conteúdo. Além da capacidade de inovação ao aplicar o parallax como elemento de game design, mostra-se interessante o estudo do efeito para os artistas de jogos digitais, pois a grande maioria dos jogos explora essa técnica.

### **3 PARALLAX**

Esta seção apresenta a definição, as características do efeito parallax e as categorias de cada efeito, abordando sua

<sup>\*</sup> Aluno do Curso de Graduação em Jogos Digitais. E-mail: enzocunha2012@gmail.com \*\* Professor orientador. E-mail: cassio.lemos@ufn.edu.br

<sup>\*\*\*</sup> Universidade Franciscana (UFN) – Santa Maria, RS, 2020.

história e utilização. Em um segundo momento analisa parallax nos jogos, elencando critérios e fazendo cruzamentos entre os títulos analisados.

O parallax é uma técnica utilizada na animação 2D. A ideia do parallax é fazer uso de camadas em profundidades diferentes que se movimentam em diferentes velocidades, dando uma impressão de maior espacialidade, mesmo em ambientes bidimensionais (Figura 1) [7].

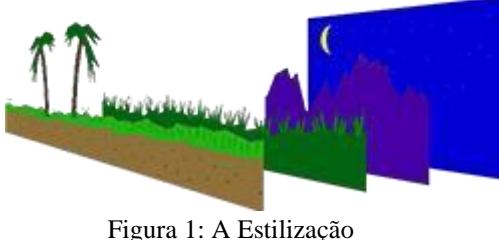

Pode-se dizer que o parallax é o que dá a noção de profundidades em um campo de visão. Ou seja:

> Parallax é a diferença na posição de objetos vistos em diferentes faixas de visão, medido pelo ângulo de inclinação entre as faixas. Com isso, objetos próximos têm uma maior Parallax que objetos mais distantes, quando observado de posições diferentes [8].

O efeito parallax é definido como uma técnica aplicada na animação para que as imagens de plano de fundo movam-se mais lentamente que as imagens em primeiro plano, criando uma ilusão de profundidade em uma cena 2D e aumentando a sensação de imersão na experiência virtual [9].

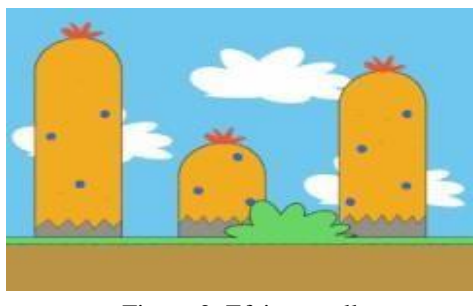

Figura 2: Efeito parallax.

O efeito parallax foi criado por Lotte Reiniger, animadora responsável pelo primeiro longa-metragem produzido com efeitos de animação, "As Aventuras do Príncipe Achmed" (1926). Mas ficou popular somente após sua utilização por Walt Disney no filme "Branca de Neve e os Sete Anões" (1938), que além de utilizar estudos de rotoscopia<sup>1</sup>, teve uso do efeito parallax nos cenários do filme [10].

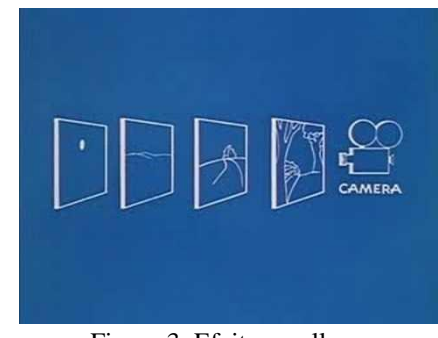

Figura 3: Efeito parallax.

Nos primórdios de sua utilização, o efeito parallax constava na utilização de várias placas de vidros em diferentes posições, empilhadas, contendo cada uma das partes do cenário que se moviam em velocidades alternadas, e uma câmera fixa que gravava a cena, dando um efeito de profundidade para a animação, como se observa nas imagens do *Príncipe Achmed* (Figura 4) e da *Branca de Neve* (Figura 5).

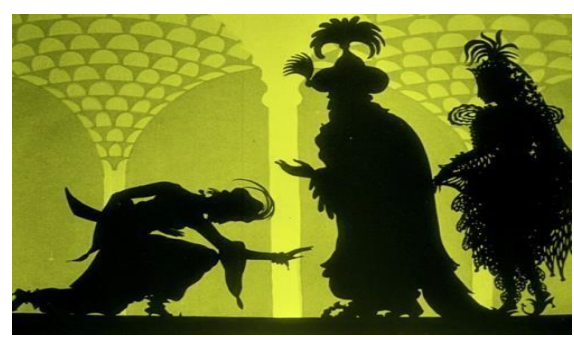

Figura 4: Cena da animação *Príncipe Achmed*

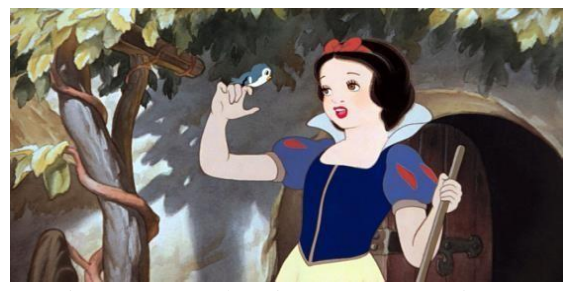

Figura 5: Cena da animação *Branca de Neve e os Sete Anões*

Não foi apenas nos filmes da Disney que essa técnica foi empregada, outros estúdios também fizeram uso em desenhos animados e foram aprimorando e atualizando a técnica [11].

Esse efeito no mundo dos jogos começou na segunda geração dos consoles eletrônicos, que com aprimoramentos, ajudava tecnicamente a não utilizar muito da memória dos consoles na época, fazendo com que os cenários dos jogos

<sup>1</sup> Técnica de animação utilizada como ferramenta para efeitos especiais em filmes e em processos digitais utiliza como suporte o rotoscópio, dispositivo que permite, aos animadores, redesenhar quadros de filmagens para serem usados em animação.

pudessem ser atrativos visualmente sem comprometer o desempenho do *hardware* [12].

Os primeiros jogos que utilizaram esse efeito foram *Moon Patrol* e *Jungle Hunt*, ambos lançados em 1982 para o console *Atari 2600* (Figura 6 e 7) [13] [14] [15].

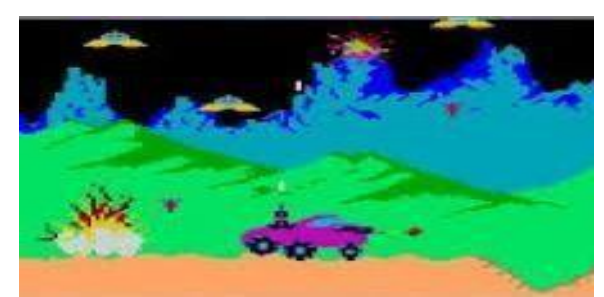

Figura 6: Imagem do jogo *Moon Patrol*

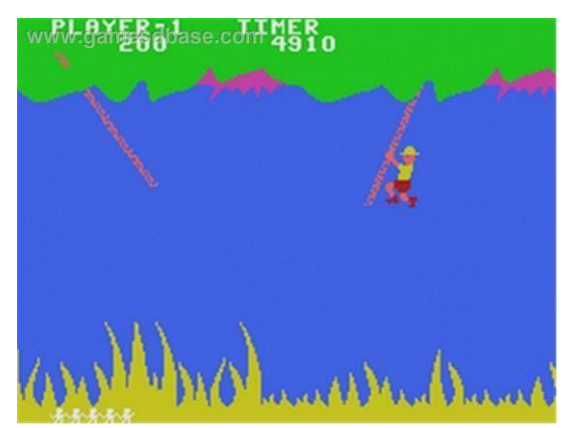

Figura 7: Imagem do jogo *Jungle Hunt*

Foi feito um levantamento analisando os tipos de parallax, chegando-se em 6 divisões:

- Horizontal: As camadas do cenário se movimentam no eixo X (esquerda-direita).
- Vertical: Diferente do horizontal, o parallax vertical as camadas se movem pelo eixo Y (baixo-cima).
- Vertical e horizontal: É a junção dos dois efeitos citados anteriormente.
- Movimentação pelo Cursor/controle: A direção do efeito parallax ocorre pelo movimento do mouse ou controle analógico, movendo nos eixos X e Y simultaneamente. *Rollercoaster Tycoon 3* é um exemplo que possui essa aplicação para movimentar a câmera pelo cenário do jogo;

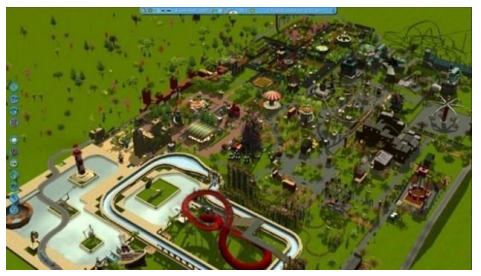

Figura 8: Imagem do jogo *Rollercoaster Tycoon 3* 

• Zoom in/out: As camadas do cenário se movem através do eixo Z, indo para frente ou para trás. *Xenon* 2 tem essa aplicação de parallax nas opções do menu inicial do jogo;

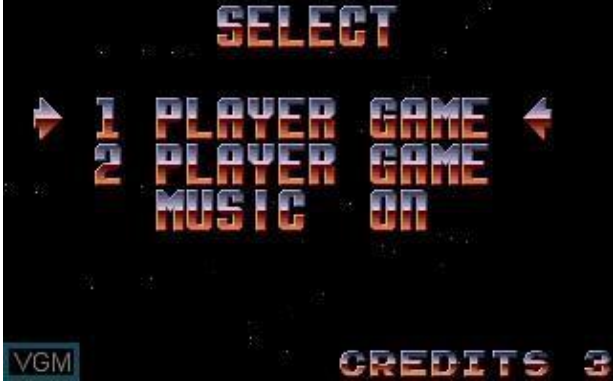

Figura 9: Imagem do jogo *Xenon* 2

• Cilíndrico: Parecido com o esquema do efeito horizontal citado anteriormente no qual se move pelo eixo X, entretanto no cilíndrico a parte da frente do cenário se move numa direção enquanto a parte de trás se move na direção oposta, dando uma impressão de que o cenário do jogo está posto num cilindro. O jogo *Fez* executa esse efeito girando o cenário num espaço tridimensional;

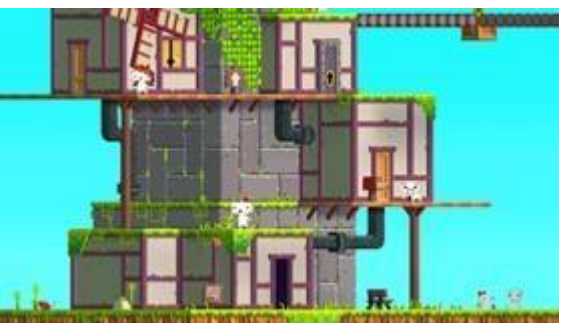

Figura 10: Imagem do jogo *Fez* 

Apesar de ser um efeito que foi criado há quase cem anos, percebe-se que se trata de uma técnica ainda considerada moderna, pela vasta aplicação que podemos identificar nos games desenvolvidos nos últimos anos. Isso se deve a versatilidade de dinâmica de cenário que essa técnica possibilita, o que possibilita um alto nível de criatividade nas mecânicas adotadas pelos jogos.

#### **4 METODOLOGIA**

A metodologia para o design do jogo proposto utiliza os procedimentos descritos por Heather Maxwell Chandler [4], que contextualiza a estrutura básica do processo geral de produção de jogos, do ponto de vista do produtor, fornecendo uma visão do processo e ciclos que os jogos podem passar em seu desenvolvimento.

Segundo a autora, o processo de produção de um jogo possui quatro fases; pré-produção, produção, testes e pósprodução, representados graficamente na figura 11:

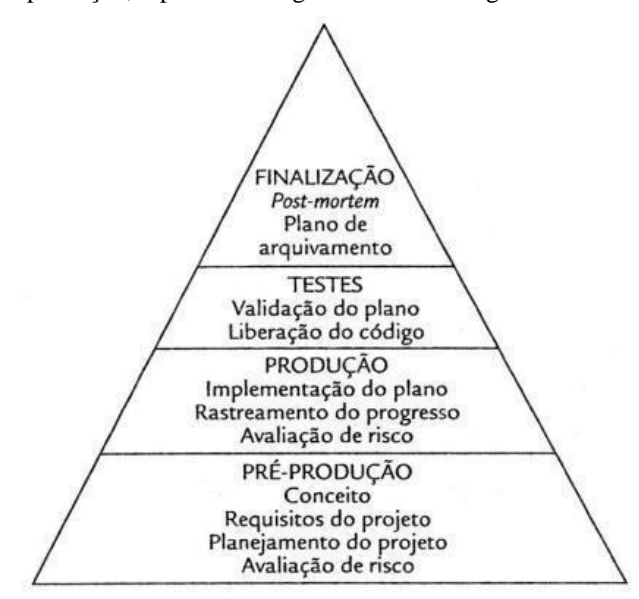

Figura 11: Ciclo básico de produção de jogos

O desenvolvimento do jogo, objeto do presente projeto, irá se basear nessa metodologia de Chandler, considerando as necessárias adaptações requeridas. A etapa de levantamento de características dos jogos foi incluída na pré-produção como uma etapa qualitativa descritiva, na qual são utilizadas opiniões e pontos de vista da pessoa que faz o levantamento. Para esse trabalho serão utilizados os programas *Construct* 2 para desenvolver o jogo, *Photoshop* para criar as imagens gráficas, *Fruity Loops Studio* e *Reaper* para criar a música e os efeitos sonoros.

## **5 PRÉ-PRODUÇÃO**

#### **5.1 ANÁLISE DE JOGOS RELACIONADOS**

 Após a segunda geração de consoles houve diversos exemplos de jogos com aplicação de efeito parallax até os dias atuais. Com a chegada do console *Mega Drive*, o jogo *Sonic the Hedgehog*, lançado em 23 de junho de 1991, produzido pela *Sega*, se tornou mascote do console com o seu sucesso de vendas [16]. O jogo trazia efeito parallax vertical e horizontal que deixava o jogo mais interessante

visualmente, mostrando que o poder gráfico do jogo estava entre os mais avançados para a época (Figura 12).

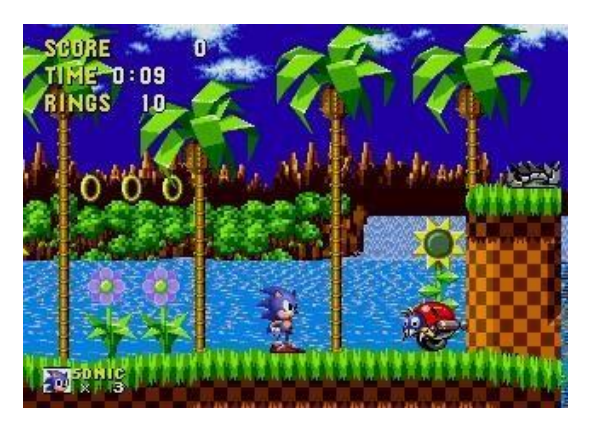

Figura 12: *Green Hill Zone, fase inicial do jogo* 

#### *Sonic the Hedgehog*

 No mesmo ano do lançamento do Sonic da Sega, foi desenvolvido *The Legend of Zelda: A Link to the Past*, produzido pela Nintendo para o console Super Nintendo Entertainment System (SNES), lançado em 13 de abril de 1991. O jogo trazia o efeito parallax nas direções vertical e horizontal (Figura 13) [17].

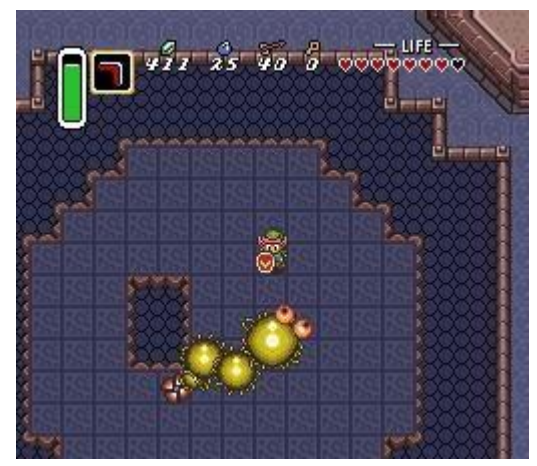

Figura 13: *The Legend of Zelda: A Link to the Past*

 Lançado pela *Sega* em 23 de julho de 1993 para a plataforma *Megadrive*, *Shinobi III: Return of the Ninja Master* foi um dos grandes sucessos do console que apresentava efeito parallax horizontal e vertical em algumas fases do jogo [18].

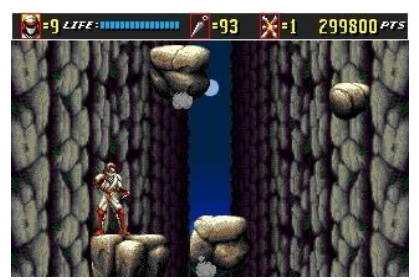

Figura 14: *Shinobi III: Return of the Ninja Master*

*Super Mario World* (Figura 15), lançado para o *SNES* em 1990 pela *Nintendo*, foi um dos maiores exemplos de jogos no qual tinha um efeito parallax de apenas duas camadas, uma para a plataforma que o jogador se move e outra para o cenário no fundo. Apesar de ser somente duas camadas o cenário do jogo, sendo que uma delas era afetada pelo efeito parallax horizontal, a *Nintendo* soube executar muito bem a rolagem parallax no jogo, tornando-o um sucesso na época [19] [20] [21].

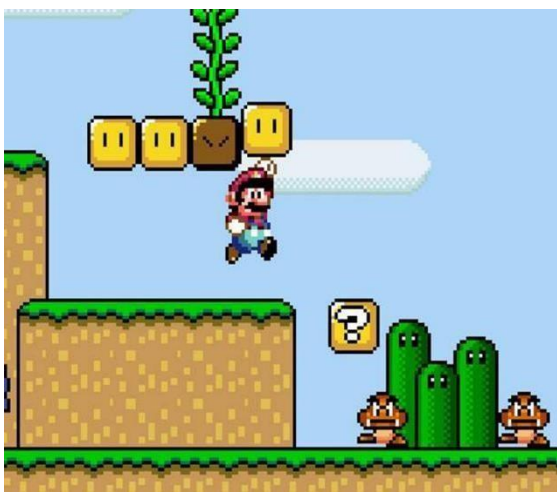

Figura 15: *Super Mario World*

*Alien Hominid HD* (Figura 16), um jogo Indie lançado pela empresa *Behemoth* para os consoles Playstation 2 e o *GameBoy Advance* em 2004, foi um dos jogos de sucesso da sexta geração. Com a capacidade gráfica do console *Playstation 2*, o jogo foi elogiado pela sua arte já que ele explorava bem o efeito parallax horizontal e vertical [22].

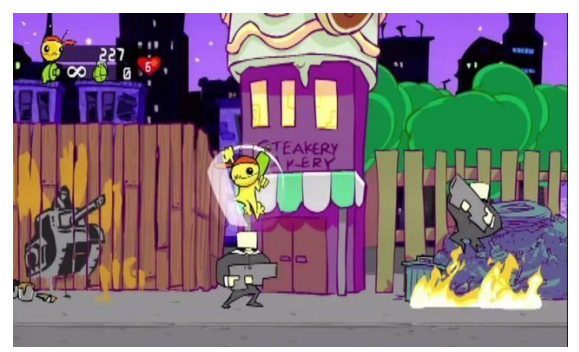

Figura 16: *Alien Hominid HD*

Lançado em 2017 pela *Studio MDHR* para o console *Xbox One* e computador, *Cuphead* (Figura 16) foi considerado um dos melhores jogos do ano de seu lançamento. Inspirado em desenhos de curta metragem da década de 1920 como da *Fleischer Studios*, seu estilo artístico ficou excelente com o efeito parallax horizontal, mas que muda para vertical em uma fase do jogo [23].

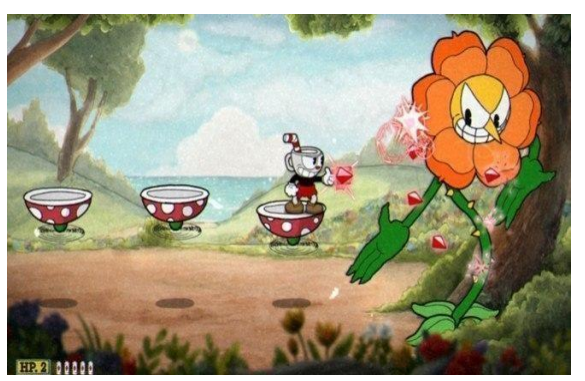

Figura 17: *Cuphead*

### **5.2 RESULTADO DA ANÁLISE DOS JOGOS**

O levantamento das características dos jogos relativo ao efeito parallax, direção do parallax e quantidade de camadas afetadas pelo mesmo, resultou no levantamento dos critérios elencados em cada jogo, sendo que cada jogo foi escolhido por conveniência através de uma metodologia qualitativa, conforme a tabela 1.

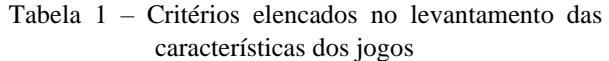

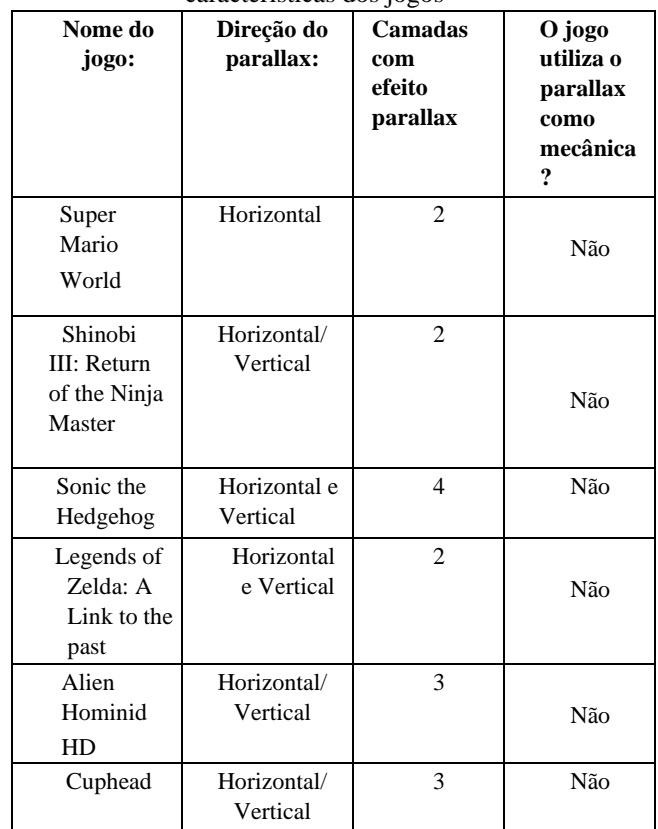

Fonte: levantamento das características dos jogos (2020).

 Foi visto que a maioria dos jogos analisados possui efeito parallax horizontal e vertical e todos utilizam o efeito apenas como recurso estético, em nenhum deles o parallax é utilizado no jogo como mecânica. O jogo que será produzido nesse projeto irá fazer uso do efeito parallax não só como estética, mas como mecânica, dando mais versatilidade e aumentando a experiência de jogabilidade.

#### **6 CONCEITO DO JOGO – INVADERS**

O jogo INVADERS será do gênero plataforma 2D em HTML 5 para rodar no navegador do usuário. Com isso, o conceito do jogo foi separado em 4 tópicos:

#### **A. História**

 A história do jogo se passa no planeta PAXX, no qual um monolito, que foi inventado pelos habitantes do planeta há muito tempo, acabou por criar portais para outras dimensões, permitindo que seres de outros planetas viajassem através deles. De repente, seres alienígenas surgiram através desses portais, promovendo uma invasão, com o objetivo de destruir o planeta e seus habitantes. Não restou outra saída ao povo do planeta PAXX de lutar contra esses invasores, e tentar destruir os portais, para que isso nunca mais ocorra. Assim sendo, um dos habitantes foi designado para a missão heroica de lutar contra os invasores para coletar as peças do monolito (runas) e destruir o portal (o jogador é esse herói).

#### **B. Arte**

 O estilo artístico será inspirado em jogos como Alien Hominid HD (citado anteriormente no levantamento das características) *Gris* e *Journey.* No alien Hominid mais pelo traço da arte será inspirado, já o *Gris* e o *Journey* são uma inspiração para os cenários do jogo, onde são mundos vastos com cores chamativas e atraentes, além do personagem principal ter uma aparência semelhante a dos protagonistas de *Journey* e *Gris* (figura 18 e 19).

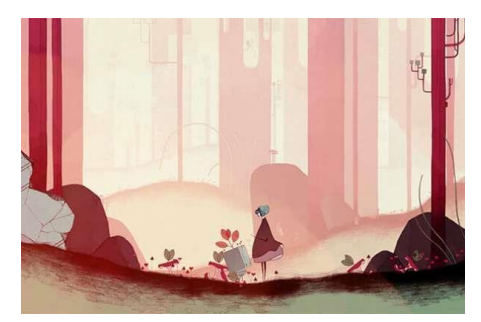

Figura 18: Imagem do jogo *Gris*

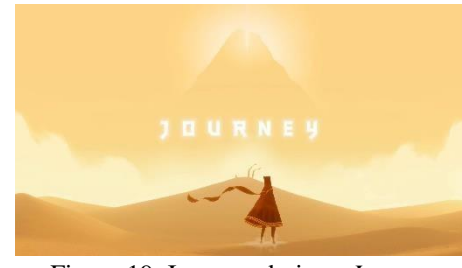

Figura 19: Imagem do jogo *Jorney*

### **C. Personagem principal**

 O jogador controlará o herói da história (figura 20 e 21) que irá viajar pelo mundo fantástico que habita, a fim de lutar contra os monstros e destruir os portais, com o objetivo de eliminar os alienígenas e restaurar a paz e a ordem em seu planeta.

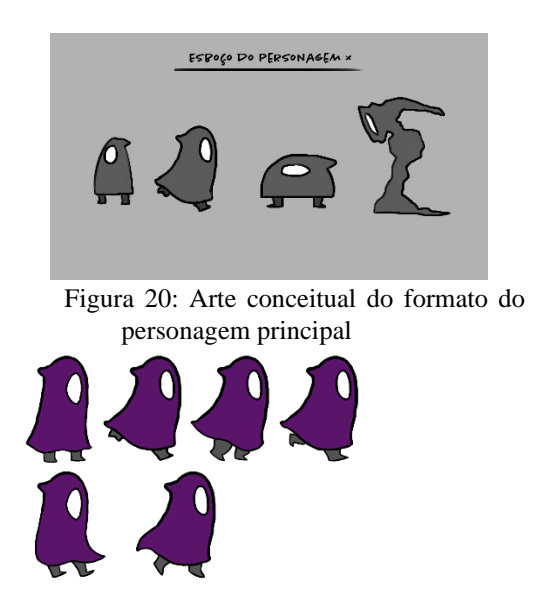

Figura 21: Arte final do personagem principal

### **D. Jogabilidade**

 O jogo utiliza uma mecânica onde o jogador se movimentará pelo seu cenário, alterando as camadas afetadas pelo parallax, passando por obstáculos como inimigos e objetos que podem bloquear o jogador. Além disso, na fase final, o jogo irá conter um quebra-cabeça e as suas peças serão mexidas pelo movimento do jogador nesta fase. A figura 22 mostra visualmente como o jogador (representado pelo boneco branco) irá usar a mecânica do efeito parallax, onde na primeira cena ele pula do terreno que ele andava (representado pela cor marrom na imagem) e aperta o botão que afeta o parallax tecla Crtl no game) e com isso, pode agora andar no terreno que ele não podia andar antes (representado pela cor verde) já que ele, antes, não havia se movimentado para essa parte do cenário.

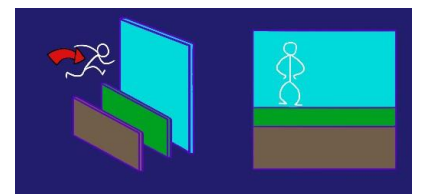

Figura 22: Conceito gráfico da mecânica do parallax no jogo

### **E. Inimigos**

 Os inimigos serão divididos em dois tipos, os ZORKS e os DRACS. Os ZORKS terão uma aparência de um monstro com orelha grandes e dentes afiados, eles se movimentaram da esquerda para a direita e quando o jogador encostar neles o jogador sofre dano. Já os DRACS possuirão uma aparência semelhante à de um corvo exceto que suas cabeças são crânios expostos. Os DRACS vão ficar voando da esquerda para a direita e quando o jogador estiver perto deles eles disparam esferas vermelhas para acertar o jogador.

 No jogo também haverá obstáculos como os espinhos expostos no terreno e as armadilhas, e se o jogador encostar nos obstáculos o jogador sofre dano.

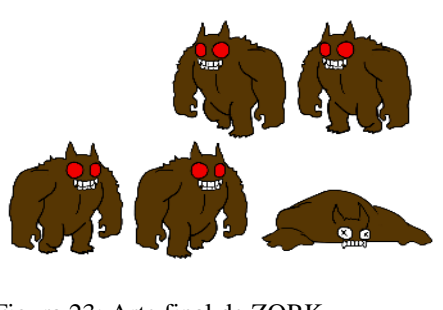

Figura 23: Arte final de ZORK

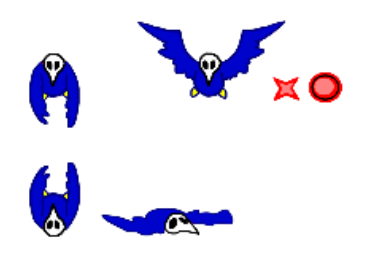

Figura 24: Arte final de DRAC

## **7 PROCESSO DE DESENVOLVIMENTO**

## **7.1 LEVEL DESIGN**

Foram planejadas 4 fases para o jogo sendo que no início o jogador começa pela fase 1 (tutorial do jogo) depois passa

por duas fases com monstros e desafios e por fim na quarta fase o jogador deverá resolver um quebra-cabeça utilizando a mecânica de parallax, movendo cada peça do quebracabeça através da movimentação do personagem pelas camadas.

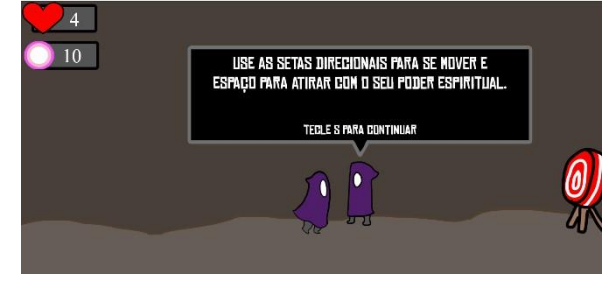

Figura 25: Fase 1 (tutorial).

Na figura 26 os números representam (em ordem numérica) o jogador, os portais (foram alteradas as posições desses portais posteriormente), os espinhos, os inimigos, árvores (foram retiradas da fase quando ela foi implementada na *engine*), corações para recuperar vida e por último a saída da fase.

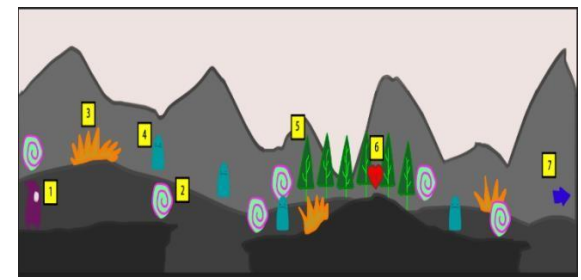

Figura 26: Level design da fase 2

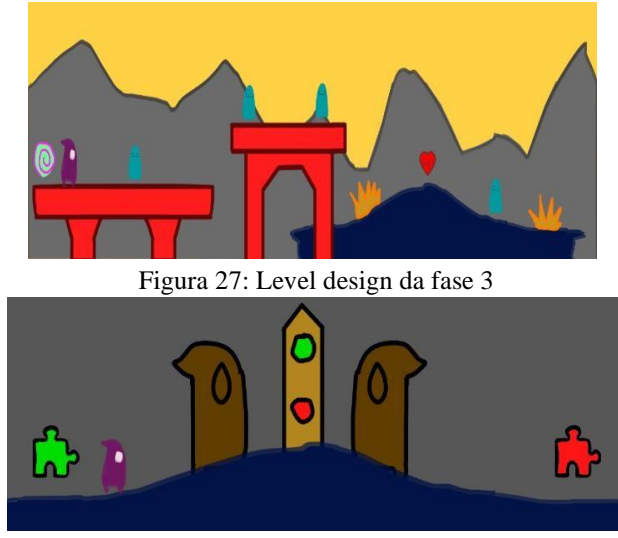

Figura 28: Level design da fase 4

## **7.2 LÓGICA DO JOGO**

 Após o planejamento do level design das fases, foi implementado as fases do jogo na *engine Construct 2*. Para utilizar os efeitos de parallax nas fases, os objetos que

estavam no segundo plano foram usados como parallax base, onde sua movimentação pelo parallax era 100 no eixo X e 100 no eixo Y enquanto os objetos do terceiro plano foram afetados com movimentação no parallax com velocidade 80 no eixo X e 100 no eixo Y. O cenário de fundo (localizado no quarto plano) que seria usado como visual estético para o jogo possui velocidade 50 no eixo X e 100 no eixo Y e a interface do jogo (localizado no primeiro plano) possui velocidade 0 no eixo X e 0 no eixo Y.

Para implementar a mecânica do jogador pular de um terreno para o outro teve que aplicar comportamento de Sólido nos terrenos, utilizado para deixar sprites fixas a ponto do jogador poder pisar nelas ou impedir do mesmo atravessálas. Na fase final onde há o quebra-cabeça, foi implementado o efeito parallax em suas peças para que o jogador use o parallax com sua movimentação.

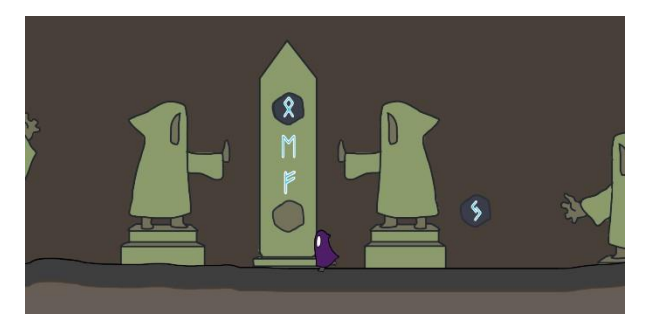

Figura 29: Fase 4 com a mecânica do quebra-cabeça implementada no *Construct 2* 

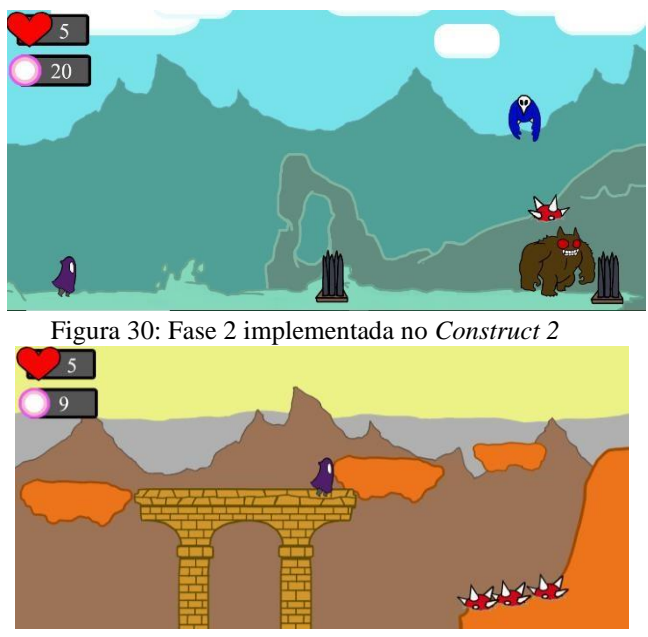

Figura 31: Fase 3 implementada no *Construct 2*

## **7.3 ARTE E EFEITOS SONOROS**

Enquanto era programado as fases na *engine*, estavam sendo produzidas mais artes para o jogo através do software *Photoshop* e estavam sendo produzidos as músicas e os efeitos sonoros no software *Fruity Loops Studio* e *Reaper.* Para fazer a arte no fotoshop foi utilizado as ferramentas de pincel para desenhar todas as cosas visuais do jogo e para certas figuras no jogo, como os personagens e efeitos de tiro, foi desenhado diversos frames de animação para esses elementos visuais ficarem animados no jogo. Já no *Fruity Loops Studio*, foi feito as músicas com um plugin do próprio software o *Harmor* e os efeitos sonoros foram criados a partir do plugin *ReFX Nexus.*

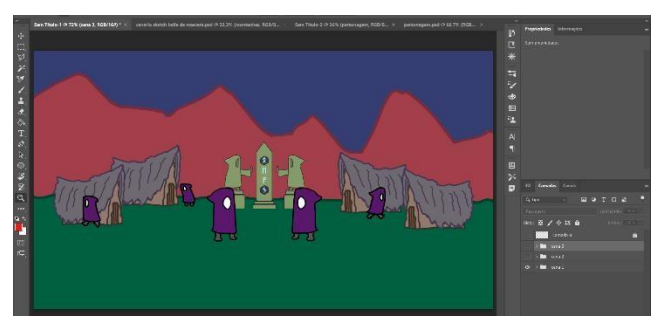

Figura 32: Primeira cena do jogo desenvolvida no *Photoshop*

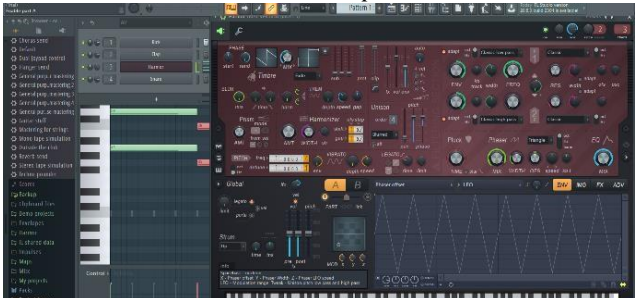

Figura 33: Música sendo produzida para o projeto através do software *Fruity Loops Studio* 

### **7.4 TESTES**

A fase de testes foi marcada por desafios, naturalmente. Nos primeiros testes, foram constatados erros de colisores no personagem se movimentando no cenário, e sua resolução foi ajustar os pontos do colisores do personagem para que ele não travasse no cenário. Posteriormente, os inimigos apresentaram erros de movimentação na fase. A sua solução foi criar um artifício – caixas invisíveis ao jogador – que controlaram melhor a movimentação dos monstros. Seguindo o processo de programação, os áudios estavam tocando initerruptamente, o que estavam errados. A solução pensada foi a criação de variáveis que controlavam o som, tocando ou não tocando. Um último problema enfrentado teve relação direta com o efeito parallax, pois havia elementos no cenário que não estavam se movimentando de forma adequada e coerente com o efeito (peças do quebra-cabeça). A solução dada foi criar uma movimentação das peças com efeito plataforma, mantendo a sua dinâmica de forma correta com o efeito parallax. Uma otimização implementada foi mudar a cor das vestes do personagem principal, quando ele mudasse de fase no jogo. Uma ideia muito interessante e diferenciada foi transformar a fase 1, inicialmente pensada para o jogo como uma fase normal, num tutorial com as instruções de como jogar, substituindo a convencional tela de instruções, dando mais dinamicidade ao jogo e tornando-o mais atraente.

#### **8 CONSIDERAÇÕES FINAIS**

 Em função da dinâmica do jogo que foi escolhido para ser desenvolvido, a opção pelo parallax horizontal se mostrou coerente com a proposta de movimentação dos personagens em um cenário caótico e desértico, que leva a uma exploração não linear do caminhar num terreno cheio de regularidades (altos e baixos níveis de pisos). O *Construct 2*  apresentou limitações no parallax quando foi aplicado o quebra-cabeça, fazendo com que não pudesse ser explorado outras mecânicas com o parallax na *engine*. Tais limitações foram as seguintes: houveram problemas com modificação de um parallax para ele mudar sua orientação e velocidade de movimento no meio do jogo, gerando bugs de posição de objetos. A outra limitação é pelo fato do *Construct 2* ter uma facilidade de implementar o parallax na *engine*, porém ele só faz isso de uma única forma, não dando margem para experimentar outras opções.

 Apesar do exposto anteriormente, que evidenciou problemas no uso do efeito, o parallax se mostrou de forma positiva por permitir uma facilidade de implementação na programação do jogo, dada sua rapidez de parametrização dos aspectos a serem utilizados no game.

 O efeito parallax alia facilidade e rapidez de implementação com uma boa mecânica e estética. Ficou claro que o desafio maior se concentrou no uso da *engine*, cuja opção foi em função do conhecimento e uso do autor sobre a mesma.

 Com isso, após a conclusão desse artigo se espera que essa técnica possa ter seu potencial mais explorado, utilizando o efeito parallax não só como recurso estético, mas como mecânica de jogo.

#### **9 REFERÊNCIAS**

- [1] R. Williams. Manual de animação: Manual de métodos, princípios e fórmulas para animadores clássicos, de computador, de jogos, de stop motion e de internet. In R. Williams. *The animator´s survival Kit*. [S. I.]: Editora Senac São Paulo, 2016.
- [2] S. Rogers. Um guia para o design de grandes jogos. In Scott Rogers. *Level Up.* [S. I.]*:* EDGARD BLUCHER, 2013.
- [3] S. Rabin. *Introdução ao Desenvolvimento de Games*. Vol. 1. São Paulo: Cengage Learning, 2012.
- [4] H. M. Chandler. *Manual de Produção de Jogos Digitais*. Porto Alegre: Bookman, 2012.
- [5] http://www.uel.br/eventos/conpef/conpef4/trabalhos/com unicacaooralartigo/artigocomoral21. Acesso em: 10 maio de 2020.
- [6] Video Game Animation Study, "The Beauty of Parallax www.youtube.com/watch?v=z9tBce8eFqE 2019. Acesso: 13 maio 2020.
- [7] E. Agni. (2011 nov.). *A imersão do efeito Parallax*. Disponível em: <https://uxdesing.blog.br/>. Acesso em: 14 maio 2020.
- [8] Cap. O´Rourke to the rescue. News Straits Times Malaysia, 1 de setembro de 1988. In Arcade J. Hunt Computação Gráfica. *Rolagem parallax*. Disponível em: <https://pt.Wikipedia.org>. Acesso em: 14 maio 2020.
- [9] *Rotoscópio*. Disponível em: <https://www.wikiwand. com/pt/>. Acesso em: 14 maio 2020.
- [10] The 7 eras of Disney filmaking. Disponível em: https://www.dizavenue.com/2015/08/the-7-eras-ofdisneyfilmmaking.html Acesso em: 14 maio 2020.
- [11] A. Yamashiro. O que é Efeito Parallax? Como funciona? *Web Design*, dez. 2014. Disponível em: <https://www.des1gnon.com/>.
- [12] Jornal DCI (2020 ago.). História do videogame: relembre os consoles que marcaram época Disponível em:<https://www.dci.com.br/tecnologia-e-games/historiadovideogame/4270/.> Acesso em 9 setembro 2020.
- [13] M. Berlinger. "Combining perspective and Orthographic Camera for Parallax Effect in 2D Game." Gamasutra. https://www.gamasutra.com/blogs/Michal Berlinger/20160323/268657/Combining\_Perspective\_a nd\_Orthographic\_Camera\_for\_Parallax\_Effect\_in\_2D\_ Game.php. Acesso em: 15 maio 2020.
- [14] F. Mucioli. Série Sonic completa 23 anos; relembre a história da mascote. *Exame*, jun. 2014.
- [15] [Arcade Archives MOON PATROL.](https://www.google.com.br/url?sa=i&url=https%3A%2F%2Fstore.playstation.com%2Fpt-br%2Fproduct%2FUP0571-CUSA11076_00-HAMPRDC000000001&psig=AOvVaw2-wtyivbj6U3Dat-k737Vl&ust=1590089493100000&source=images&cd=vfe&ved=0CA0QjhxqFwoTCPiq_pCXw-kCFQAAAAAdAAAAABAI) *Play Station Store*. https://www.google.com.br. Accessed: May 2020.
- [16] In game image of Jungle Hunt on the Coleco Vision. (With images… *Pinterest*. Disponível em: <https://www.google.com.br/>. Acesso em: 20 maio 2020.
- [17] M. A. Pacheco. A História do Mega Drive / Genesis. *Gamehall,* 20 Jan. 2010. https://gamehall.com.br/. Accessed: May 2020.
- [18] D. M. Frederick. "The Effects of Parallax Scrolling on User

Experience and Preference in Web Design." Purdue Universit[y. https://docs.lib.purdue.edu/](https://docs.lib.purdue.edu/) [cg](https://docs.lib.purdue.edu/)ttheses/27/. Accessed em: 10 março 2020.

- [19] Imagens de *Shinobi III: Return of the Ninja Master.* Disponível em: <https://www.google.com.br/>. Acesso em: 3 maio 2020.
- [20] B. I. Purcaru, Bogdan Ion. The History of PC video games: The 80's. *In*: PURCARU, Bogdan Ion. Games vs.

Hardware. The History of PC video games: The 80's. 2014. [20] US,

GamesRadar. Gaming's most important evolutions. *Gamesradar* <https://www.gamesradar.com/> [ga](https://www.gamesradar.com/)mingsmostimportant-evolutions/5/. Acesso em: 20 março 2020.

- [21] Imagens de Super Mario World. https://www.google. com.br/. Accessed: May 2020.
- [22] The Behemoth. [https://www.wikiwand.com/pt/](https://www.wikiwand.com/pt/The_Behemoth) [The\\_Behemoth.](https://www.wikiwand.com/pt/The_Behemoth) [A](https://www.wikiwand.com/pt/The_Behemoth)ccessed: May 2020.
- [23] Cuphead Xbox One. https://www.google.com.br/. Accessed: May 2020.